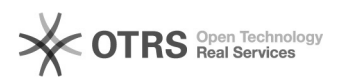

## Загрузка останавливается с ошибкой монтирования offload раздела 18.05.2024 10:41:25

## **Печать статьи FAQ**

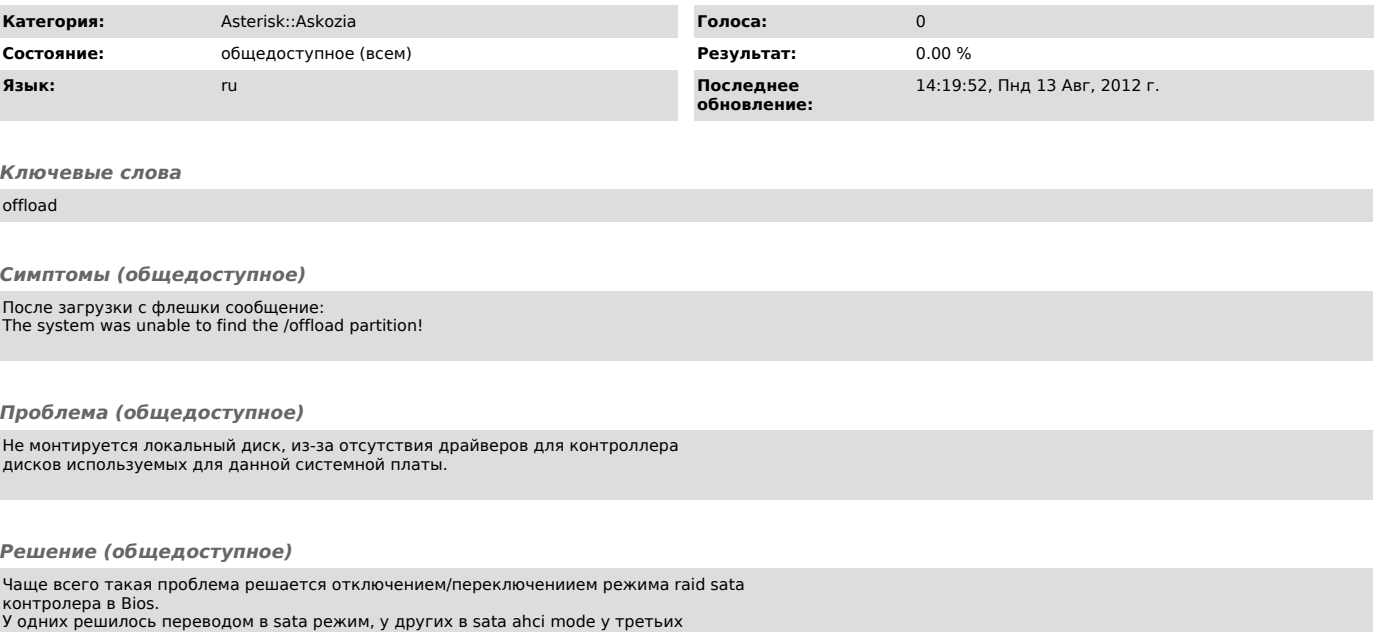

У одних решилось переводом в sata режим, у других в sata ahci mode у третьих переключением режима работы SATA c IDE на AHCI